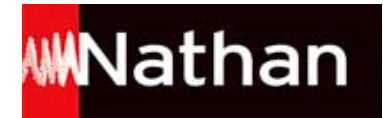

# **Histoire-Géographie - Bac Pro [Tle] - Collection Grand Format**

# Liste des ressources téléchargées

### **Sommaire**

- **Livre du professeur :** Sommaire • 161660 sommaire.pdf

### **Histoire**

- **Livre du professeur :** Les États-Unis et le monde (1917-1989) · 161660 hist se1 corrige.pdf - **Livre du professeur :** L'idée d'Europe au XXe siècle · 161660 hist se2 corrige.pdf - **Livre du professeur :** La décolonisation et la construction des nouveaux états : Inde, Algérie • 161660 hist se3 corrige.pdf - **Livre du professeur :** Le monde depuis le tournant des années 1990 • 161660 hist se4 corrige.pdf

## **Géographie**

- **Livre du professeur :** La France dans l'UE et dans le monde · 161660 geo se1 corrige.pdf - **Livre du professeur :** Acteurs et enjeux de l'aménagement des territoires français · 161660\_geo\_se2\_corrige.pdf - **Livre du professeur :** Les transformations de l'espace productif et décisionnel · 161660 geo se3 corrige.pdf - **Livre du professeur :** Les mobilités de la population française · 161660 geo se4 corrige.pdf - **Livre du professeur :** L'union européenne et ses territoires · 161660 geo se5 corrige.pdf

# **Éducation civique**

- **Livre du professeur :** Education civique • 161660\_educ\_civique\_corrige.pdf

## **Activités TICE - en partenariat avec les Clionautes**

### **Didacticiels**

- **TICE :** Didacticiel Open Office • didacticiel\_openoffice.pdf - **TICE :** Didacticiel Google Earth • didacticiel\_googleearth.pdf

### **Les régions**

#### **Ouest Atlantique**

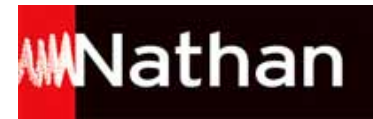

- **TICE :**

Ouest Atlantique - Carte élève • grandouest\_carte\_eleve.odg - **TICE :** Ouest Atlantique - Carte de synthèse • cartegrandouest\_corrige\_prof.odg - **TICE :** Ouest Atlantique - Fiche élève • grandouest\_consignes\_eleve.odt - **TICE :** Ouest Atlantique - Fiche de synthèse • grandouest\_consignes\_profs.odt - **TICE :** Ouest Atlantique - Carte Google Earth - Le Grand Ouest • googleearth Le Grand Ouest.kmz

#### **La Réunion**

- **TICE :**

La Réunion - Carte élève · reunion carte eleve.odg - **TICE :** La Réunion - Carte de synthèse · reunion corrige carte.odg - **TICE :** La Réunion - Fiche élève • reunion\_consignes\_eleve.odt

#### **La Guyane**

- **TICE :** La Guyane - Carte élève · Guyane\_carte\_eleve.odg - **TICE :** La Guyane - Carte de synthèse • Guyane corrige carte.odg - La Guyane - Fiche élève • Guyane\_consignes\_eleve.odt - **TICE :** La Guyane - Fiche de synthèse • Guyane\_corrige\_consignes.odt - **TICE :** La Guyane - Carte Google Earth • googleearth Guyane.kmz

**La Martinique**

- **TICE :** La Martinique - Carte élève • martinique\_carte\_eleve.odg - **TICE :** La Martinique - Carte de synthèse • martinique\_corrige\_carte.odg - **TICE :** La Martinique - Fiche élève • martinique\_consignes\_eleve.odt

#### **La Guadeloupe**

- **TICE :** La Guadeloupe - Carte élève · Guadeloupe carte eleve.odg - **TICE :** La Guadeloupe - Carte de synthèse • Guadeloupe\_carte\_corrige.odg - **TICE :** La Guadeloupe - Fiche élève · guadeloupefiche eleve.odt - **TICE :** La Guadeloupe - Fiche de synthèse • guadeloupe fiche corrige.odt - **TICE :** La Guadeloupe - Carte Google Earth • Guadeloupe.kmz

#### **Région Lyonnaise**

- **TICE :** Région Lyonnaise - Carte élève • Region\_lyonnaise\_carte\_eleve.odg - **TICE :** Région Lyonnaise - Fiche élève • Region\_lyonnaise\_consignes\_eleves.odt - Région Lyonnaise - Fiche de synthèse • Region\_lyonnaise\_consignes\_profs.odt

#### **Nord-Pas-de-Calais**

- **TICE :**

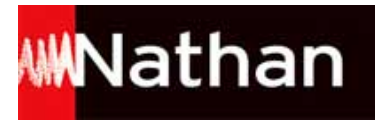

Nord-Pas-de-Calais - Carte élève • Nord\_Pas\_de\_Calais\_carte\_eleve.odg - **TICE :** Nord-Pas-De-Calais - Carte de synthèse • Nord\_Pas\_de\_Calais\_carte\_eleve\_corrige.odg - **TICE :** Nord-Pas-de-Calais - Fiche élève • Nord\_Pas\_de\_Calais\_consignes\_eleve.odt - **TICE :** Nord-Pas-de-Calais - Fiche élève corrigée • Nord\_Pas\_de\_Calais\_corrige\_prof.odt - **TICE :** Nord-Pas-De-Calais - Google Earth • NPDC.kmz

#### **Le Bassin Parisien**

- **TICE :** Le Bassin Parisien - Carte élève · BassinParisien eleve carte.odg - **TICE :** Le Bassin Parisien - Carte de synthèse · BassinParisien corrige carte.odg - **TICE :** Le Bassin Parisien - Fiche élève · BassinParisien\_eleve\_consignes.odt - **TICE :** Le Bassin Parisien - Fiche élève corrigée • BassinParisien\_corrige\_consignes.odt

#### **Est**

- **TICE :** Est - Carte élève • est\_carte\_eleve.odg - **TICE :** Est - Carte de synthèse • est\_corrige\_carte.odg - **TICE :** Est - Fiche élève • est\_consignes\_eleve.odt - **TICE :** Est - Fiche de synthèse • est\_corrige\_consignes.odt

#### **Sud-Ouest**

- **TICE :** Région Sud-Ouest - Carte élève • sudouest\_carte\_eleve.odg - **TICE :** Région Sud-Ouest - Carte de synthèse • sudouest\_corrige\_carte.odg - **TICE :** Région Sud-Ouest - Fiche élève • sudouest\_consignes\_eleve.odt - **TICE :** Région Sud-Ouest - Fiche de synthèse • sudouest\_corrige\_consignes.odt

#### **Sud-Est**

- **TICE :** Région Sud-Est - Carte élève • Sud\_Est\_carte\_eleve.odg - **TICE :** Région Sud-Est - Carte de synthèse • Sud\_Est\_carte\_prof\_corrige.odg - **TICE :** Région Sud-Est - Fiche élève • Sud\_Est\_consigne\_eleves.odt - **TICE :** Région Sud-Est - Fiche de synthèse • Sud\_Est\_consigne\_profs\_corrige.odt - **TICE :** Région Sud-Est - Carte Google Earth - Espace attractif • Sud\_Est\_espace\_attractif.kmz

#### **Les métropoles**

#### **Toulouse**

- **TICE :** Toulouse - Carte élève • Toulouse\_carte\_eleve.odg - **TICE :** Toulouse - Carte de synthèse • Toulouse\_corrige\_carte.odg

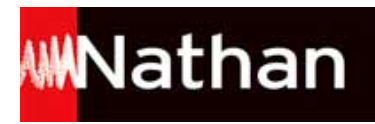

- **TICE :** Toulouse - Fiche élève • Toulouse\_consignes\_eleve.odt - **TICE :** Toulouse - Fiche de synthèse • Toulouse\_corrige\_consignes.odt

#### **Bordeaux**

- **TICE :** Bordeaux - Carte élève • bordeaux\_carte\_eleve.odg - **TICE :** Bordeaux - Carte de synthèse • bordeaux\_corrige\_carte.odg - **TICE :** Bordeaux - Fiche élève • bordeaux\_consignes\_eleve.odt - **TICE :** Bordeaux - Fiche de synthèse • bordeaux\_corrige\_consignes.odt

#### **Marseille**

- **TICE :** Marseille - Carte élève • Carte\_Marseille\_eleve.odg - **TICE :** Marseille - Carte de synthèse • Carte\_Marseille\_Prof.odg - **TICE :** Marseille - Fiche élève • Marseille\_eleve\_consignes.odt - **TICE :** Marseille - Fiche de synthèse • Marseille\_prof\_consignes.odt

#### **Montpellier**

- **TICE :** Montpellier - Carte élève • Montpellier\_carte\_eleve.odg - **TICE :** Montpellier - Carte de synthèse • Montpellier\_carte\_prof.odg - **TICE :** Montpellier - Fiche élève • Montpellier\_eleve\_consignes.odt - **TICE :** Montpellier - Fiche de synthèse • Montpellier\_prof\_consignes.odt

#### **Nantes**

- **TICE :** Nantes - Carte élève · nantes carte eleve.odg - **TICE :** Nantes - Carte de synthèse · nantes corrige carte.odg - **TICE :** Nantes - Fiche élève · nantes consignes eleve.odt

#### **Rennes**

- **TICE :** Rennes - Carte élève • Rennes\_carte\_eleve.odg - **TICE :** Rennes - Carte de synthèse • Rennes\_corrige\_carte.odg - **TICE :** Rennes - Fiche élève • Rennes\_consignes\_eleve.odt - **TICE :** Rennes - Carte Google Earth - Les fonctions métropolitaines de Rennes • googleearth\_Les\_fonctions\_metropolitaines\_de\_Rennes.kmz

#### **Lille**

- **TICE :** Lille - Carte élève • Carte\_Lille\_eleve.odg - **TICE :** Lille - Carte de synthèse • Carte\_Lille\_corrige.odg

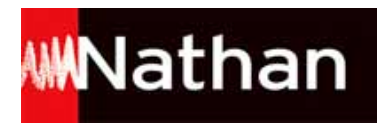

- **TICE :** Lille - Fiche élève • Lille\_consignes\_eleve.odt - **TICE :** Lille - Fiche de synthèse • Lille\_consignes\_eleve-corrige.odt - **TICE :** Lille - Carte Google Earth • LILLE.kmz

#### **Paris**

- **TICE :** Paris - Carte élève • Paris\_carte\_eleve.odg - **TICE :** Paris - Carte de synthèse • Paris\_corrige\_carte.odg - **TICE :** Paris - Fiche élève • Paris\_consignes\_eleve.odt - **TICE :** Paris - Fiche de synthèse • Paris\_corrige\_consignes.odt

#### **Strasbourg**

- **TICE :** Strasbourg - Carte élève · Strasbourg\_eleve\_carte.odg - **TICE :** Strasbourg - Carte de synthèse • Strasbourg\_prof\_carte.odg - **TICE :** Strasbourg - Fiche élève • Strasbourg\_eleve\_consignes.odt - **TICE :** Strasbourg - Fiche de synthèse • Strasbourg\_prof\_consignes.odt

#### **Lyon**

- **TICE :**

Lyon - Carte élève • Lyon\_croquis\_eleve.odg

- **TICE :**

Lyon - Carte de synthèse • Lyon\_croquis\_prof.odg

- **TICE :**

Lyon - Fiche élève • Lyon\_consignes\_eleves.odt

- **TICE :**

- Lyon Fiche de synthèse Lyon\_consignes\_prof.odt
- **TICE :**

La démarche TICE - Les logiciels utilisés · Activites TICE.pdf